## **clk2a2clk**

Midiclock 2 Audio Converter, Audio 2 Midiclock Converter

4 Recording a Midiclock on a Audio-Track on your Multitrack-Recording-Device in order to get the possibility to overdub a sequencer track on Recording Devices without Midi-Clock builtin

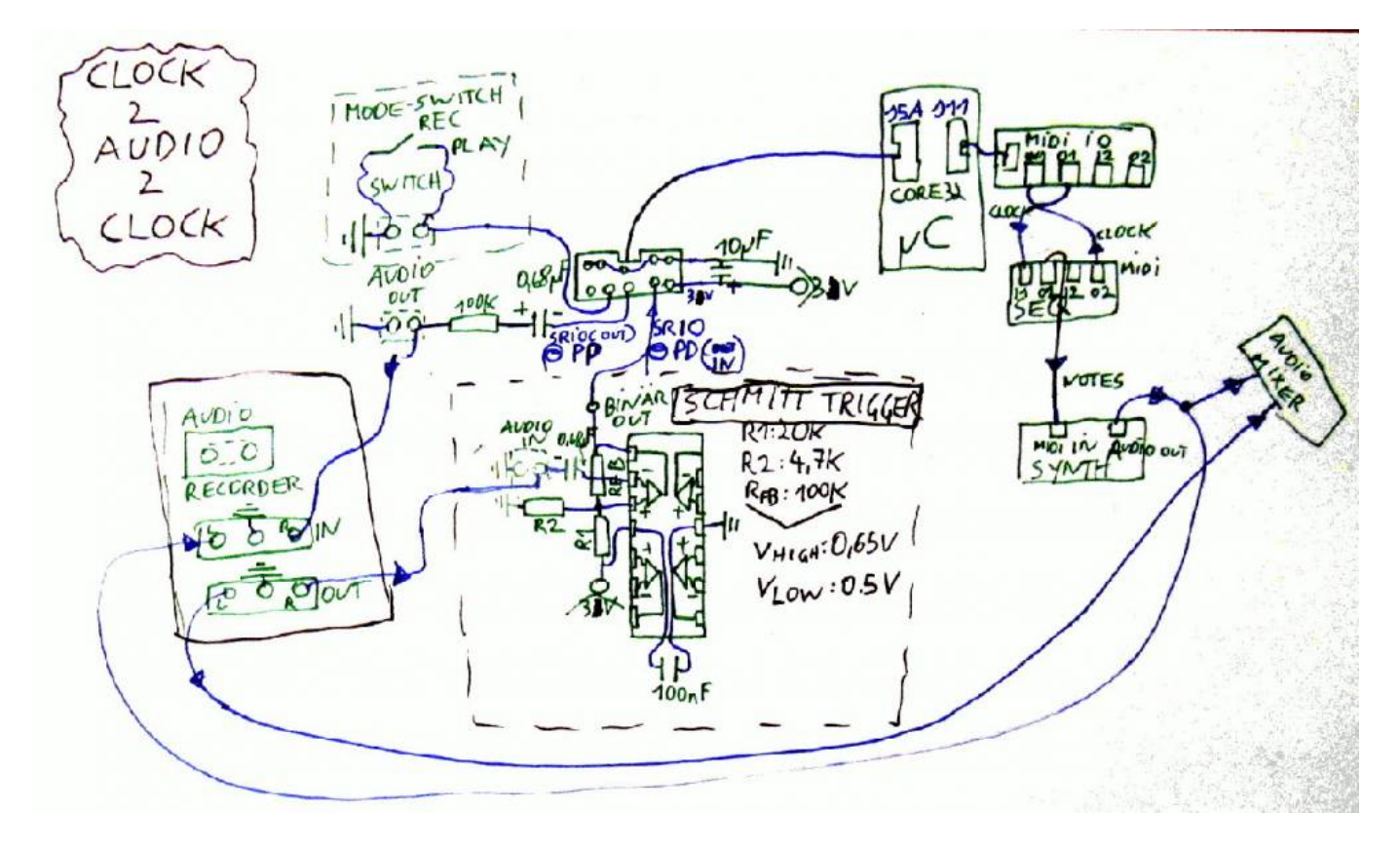

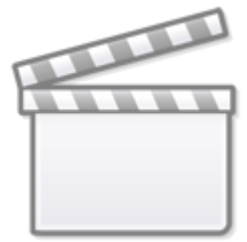

**[Video](http://www.youtube.com/embed/qjcWe_V-kEI)**

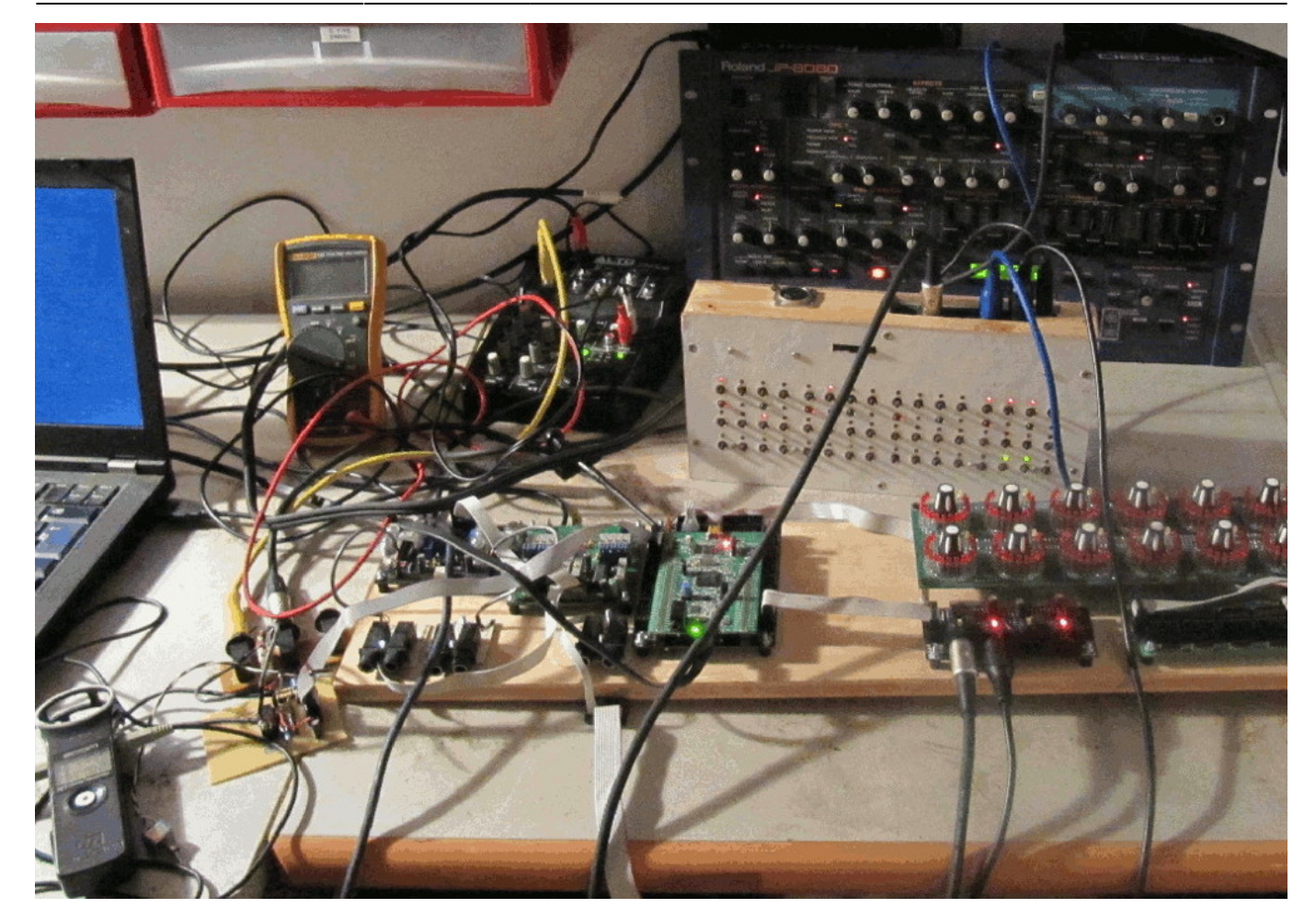

## **Introduction**

i fell in love with a zoom livetrack-l12, a multitrack-audio-recorder, in a compact design, severell submixes, parametric eqs, compressor, efx and a extra master-track-recording, and that for a good price…

but it doesnt have midi… in specially it does not have a midiclock.

so when i have to make a track new, or i want to overdub a track, a track that is Midiclock-Driven a sequencer track for example…

So with this device, i lose one Audio-Track, because i use this one Audio-Track, as a Click-Track, it records Audio-Rectangle-Pulses, which are a converted Midiclock-Pulses

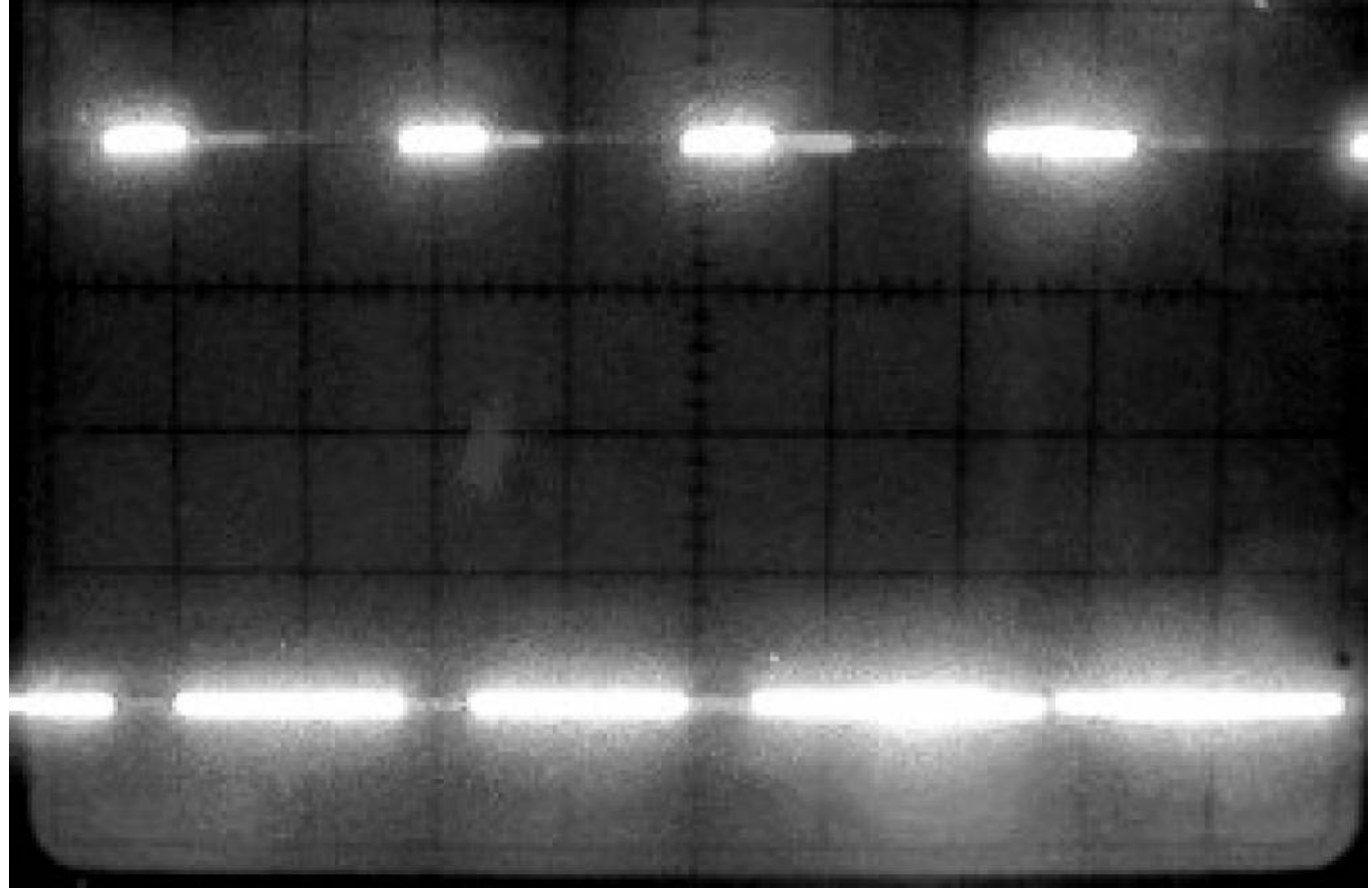

when i then playback the Click-Track-Recording, it converts this Audio Pulses back to Midiclock-Messages.

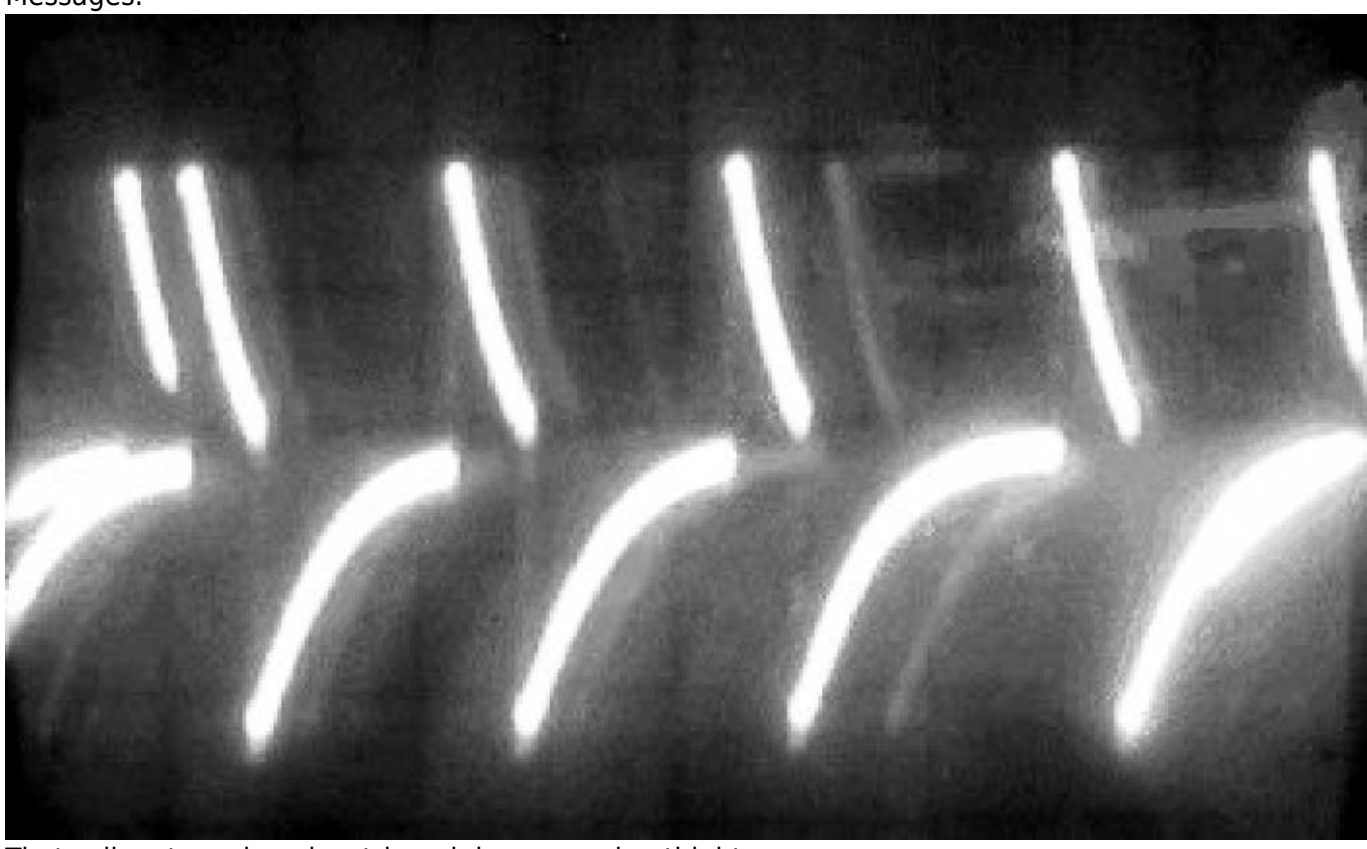

Thats all, not much code, stripped down, running thight.

#### **Features**

- **convert Midi-Clock-Data to Audio-Pulses**
- convert Audio-Pulses to Midi-Clock-Data

## **Hardware Requirements**

#### **External Requirement:**(for example)

- Clock Source aka Sequencer: [midibox\\_seq\\_v4l](http://www.midibox.org/dokuwiki/doku.php?id=mididocs:midibox_seq_v4l)
- a Synth: JP8080
- a Multitrack-Audio-Recorder: Zoom Livetrack L12
- 3x Midi-Cables

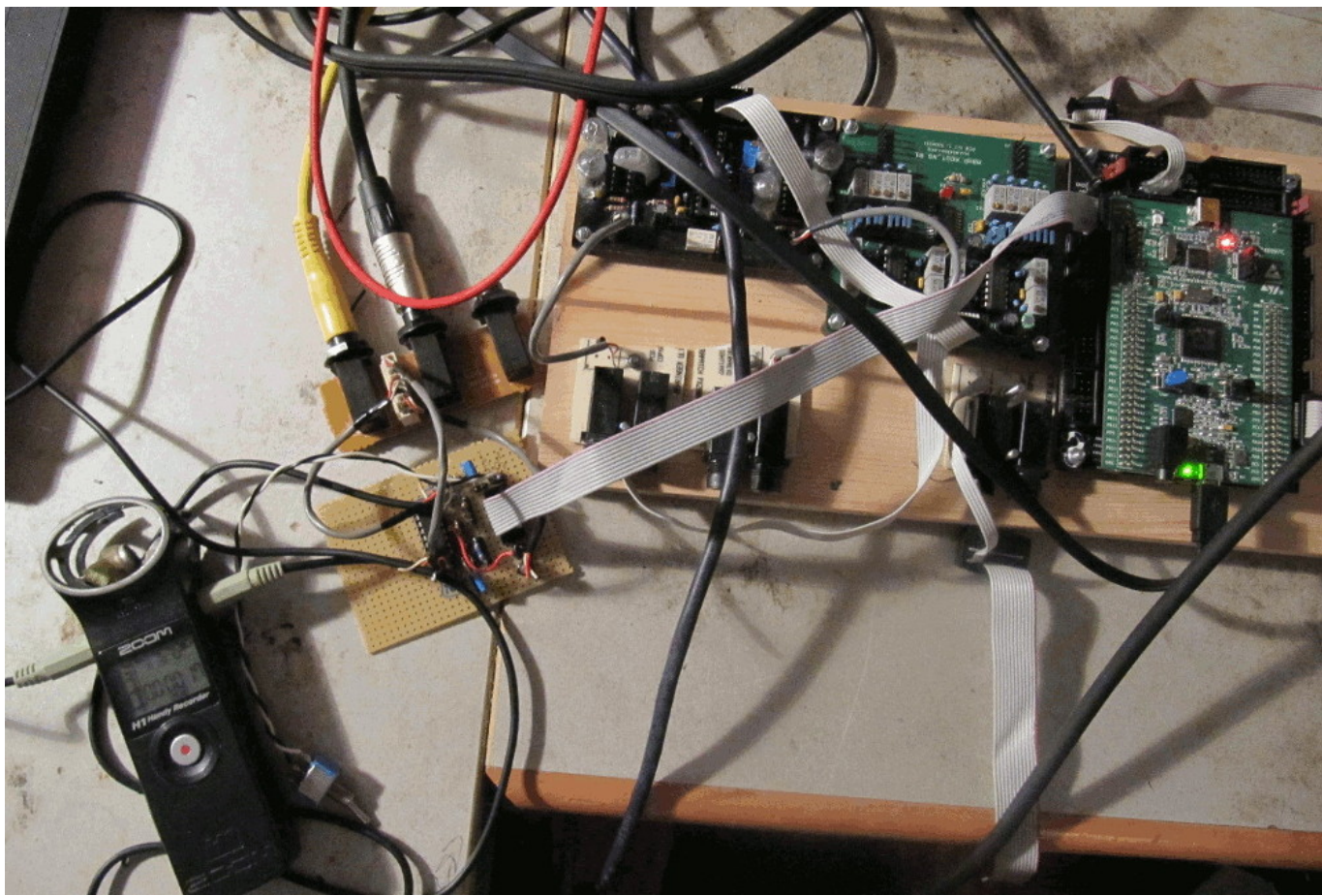

#### **Midibox:**

- $\cdot$  [core32](http://www.midibox.org/dokuwiki/doku.php?id=home:mbhp:module:core32)
- [1xMidi IO](http://ucapps.de/mbhp_midi_io.html)
- Soldering Iron, Wires, PCB....
- USB Power Supply

#### **Schmitt-Trigger:**

- TS-274 OP-Amp
- 14 Pin DIP-Socket
- Pin-Header 2x5Pins (to connect the PCB to Core J5A)(you will also need a cable 4 that)
- Resistor R1 20K
- Resistor R2 4K7
- Resistor RFB 100K
- Resistor for Output-Gain-Reduction 100K
- 2x Electrolyt Capacitor 0,67uF (to decouple audio in and out)
- Electrolyt Capacitor 10uF for Supply
- Capacitor 100nF to denoise the OP-Amps-Rails…
- 2 Audio Cables+Sockets for the connection to the Recorder (6,3 mono jacks)

### **Frontpanels**

**MBHP**

# **Software**

### **Firmware**

V1.2017[clk2a2clk.zip](http://www.midibox.org/dokuwiki/lib/exe/fetch.php?media=phatline:clk2a2clk.zip) hardcodet no menue, no nothing, stripped down to max performance

## **To Do**

Upload Video on Youtube - with the use with a Zoom Livetrack L-12 Multichannel Recorder

# **How I Use It - built in Rack**

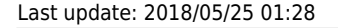

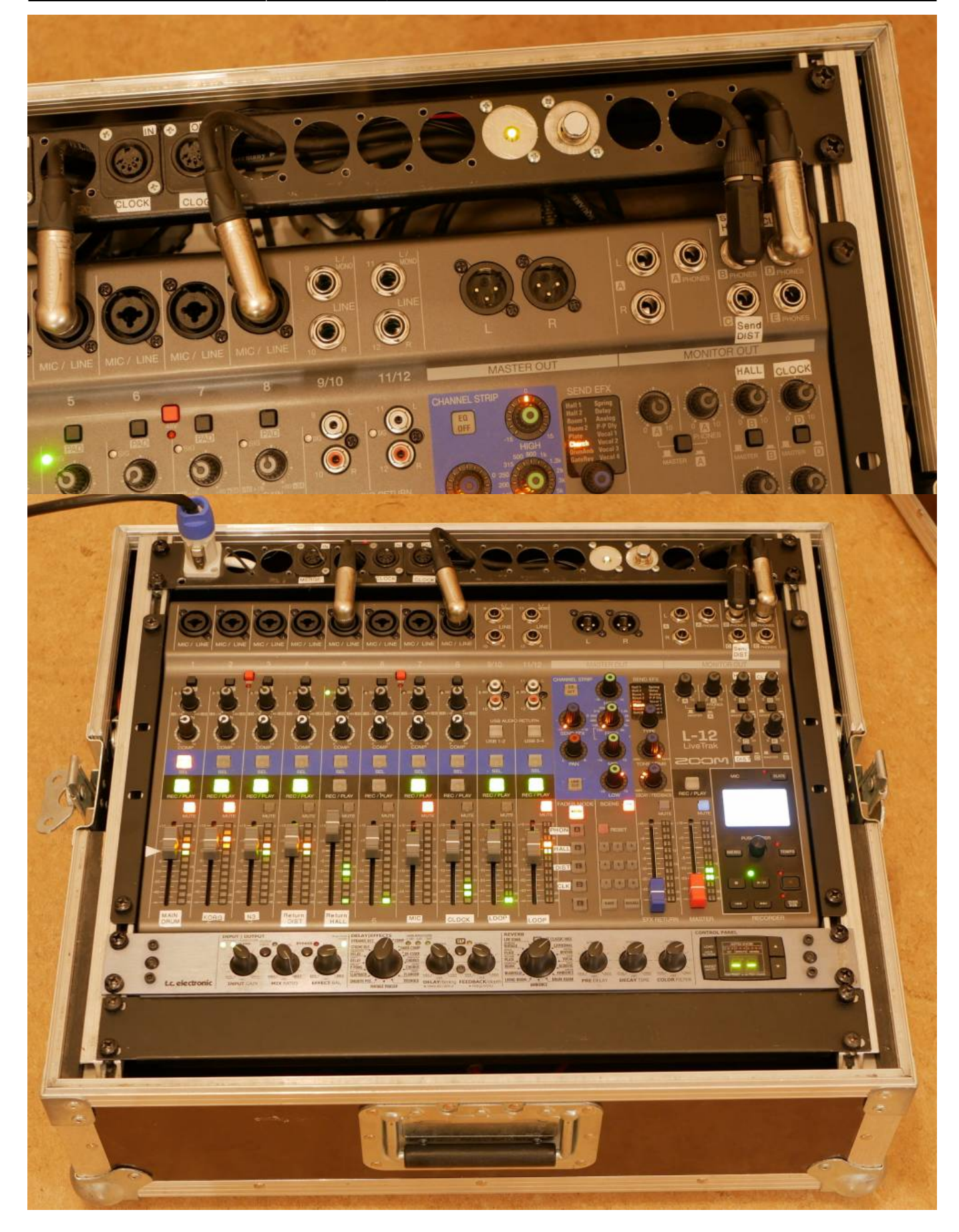

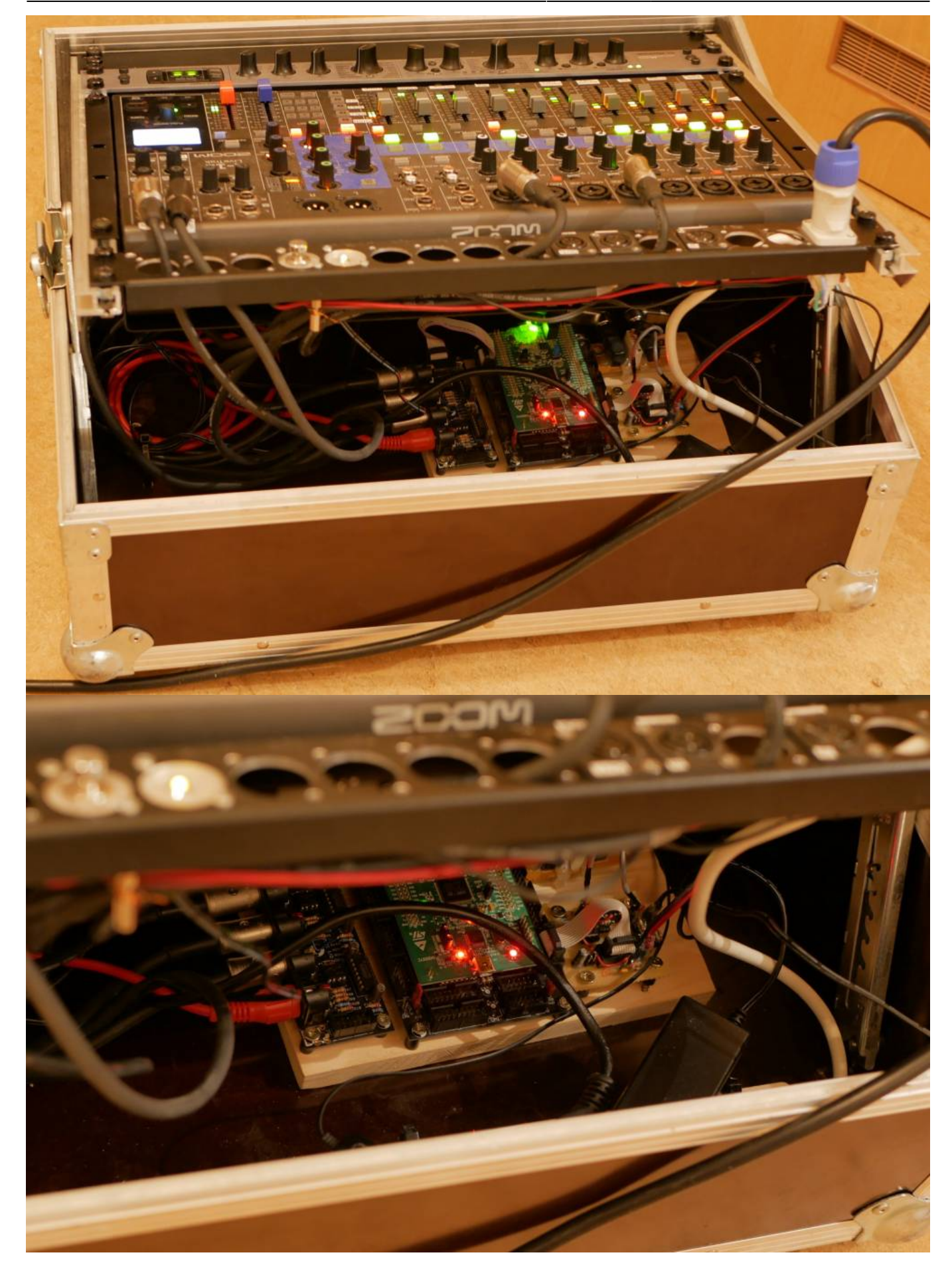

## **on Protoboard**

here i have made it all on protoboard:

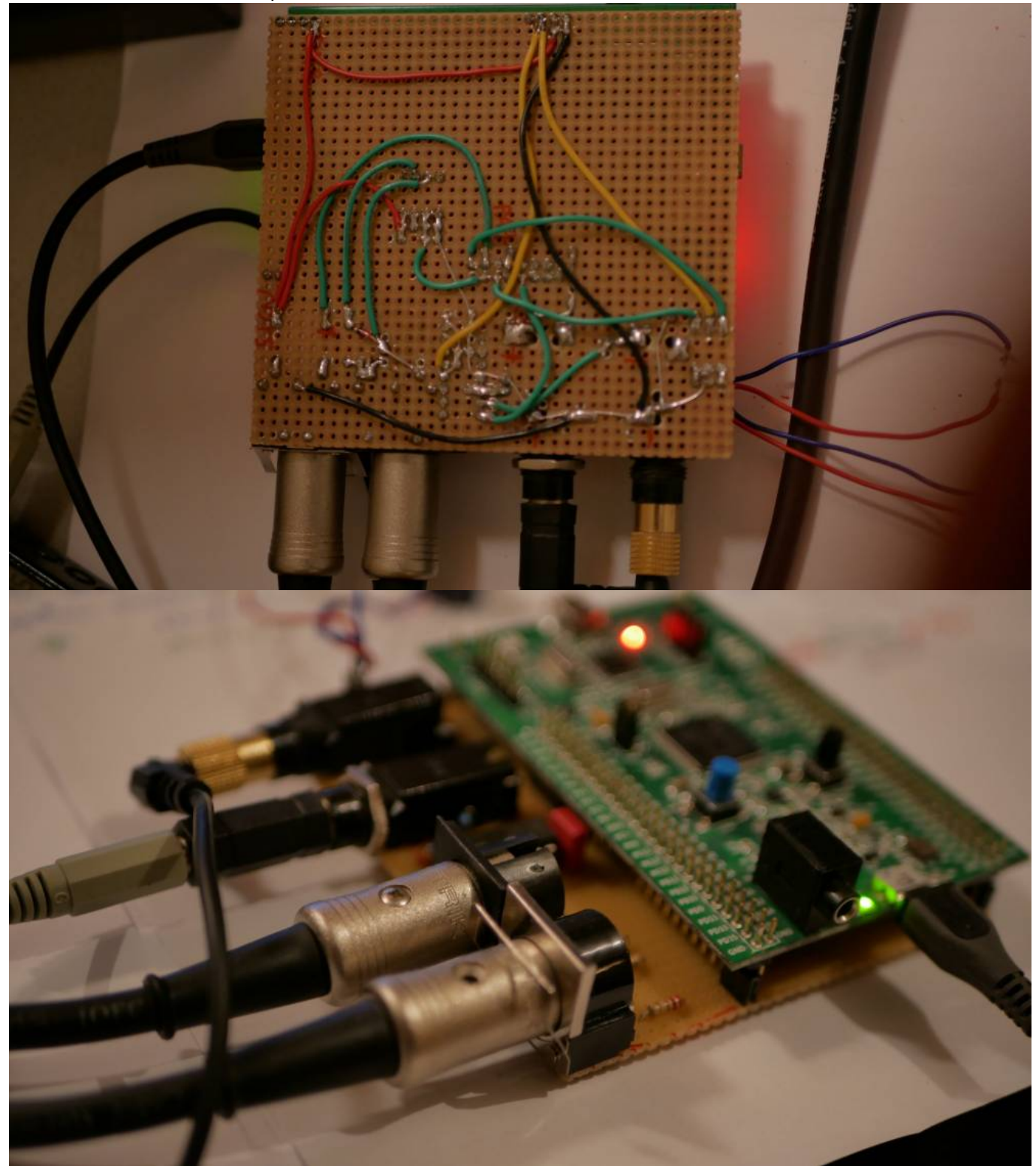

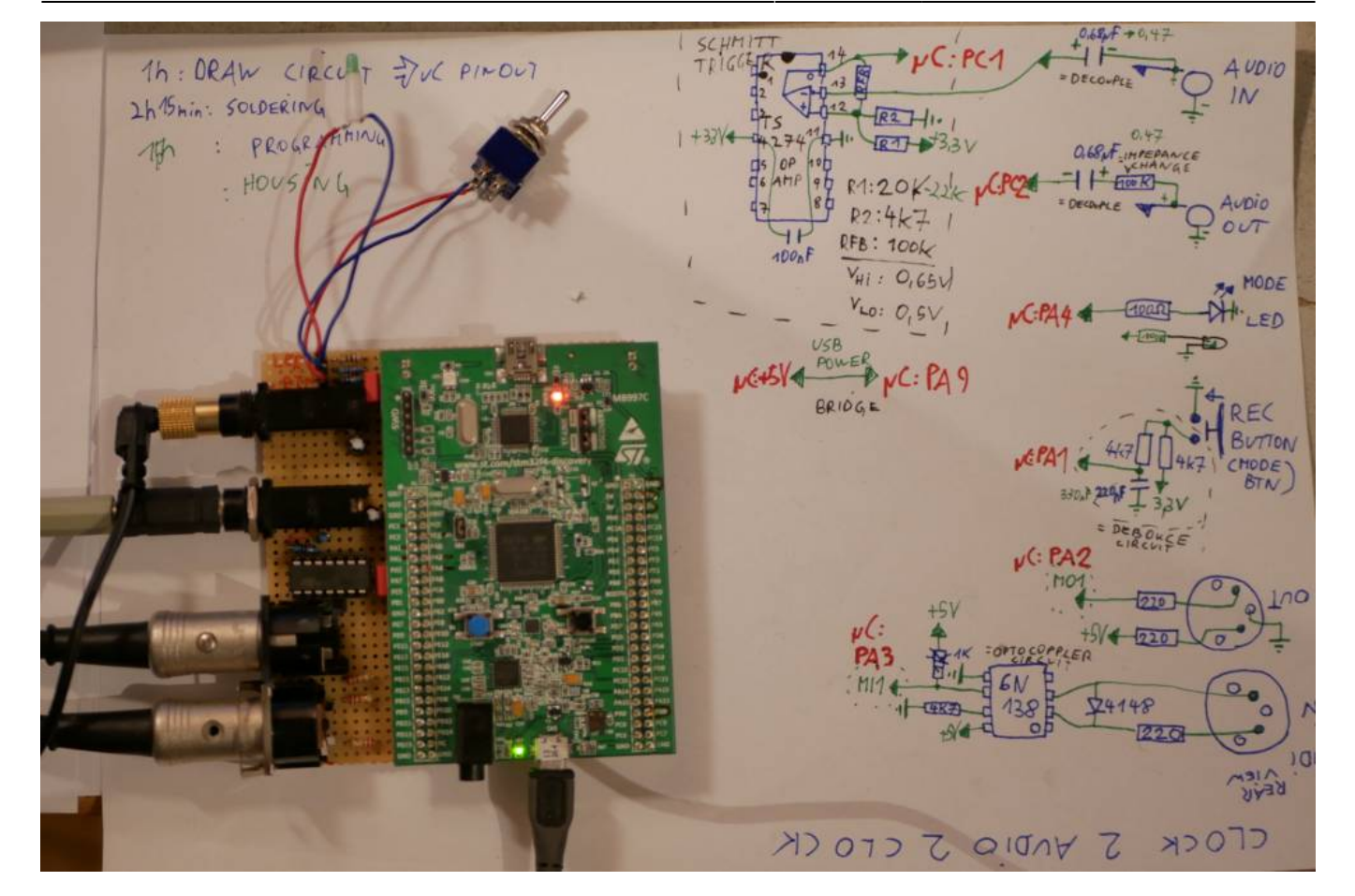

### **Resources**

[Schmitt-Trigger-Calculator](http://pcbheaven.com/drcalculus/index.php?calc=st_nonsym_sp)

# **Community users working on it**

**[Phatline](http://www.midibox.org/dokuwiki/doku.php?id=phatline)** = Programming, Documentation…

Just let a Private message on the forum to user already involved

From: <http://www.midibox.org/dokuwiki/>- **MIDIbox**

Permanent link: **<http://www.midibox.org/dokuwiki/doku.php?id=clock2audio2clock&rev=1527208122>**

Last update: **2018/05/25 01:28**

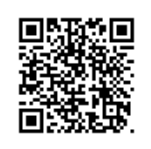